# <JSTORM>

# JDOM JAVA/XML  $<1$  >

*Revision <*1.0*>*

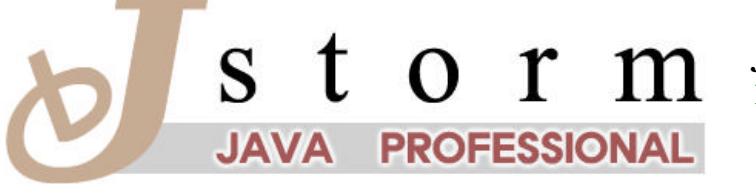

**JSTORM** http://www.jstorm.pe.kr

#### **Document Information**

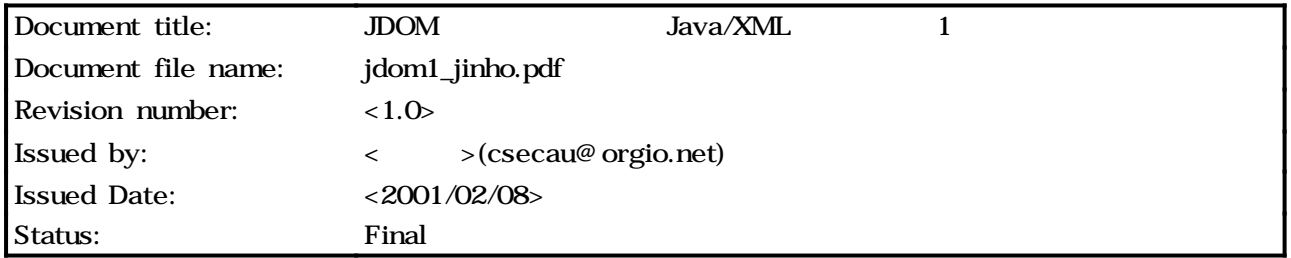

### **Content Information**

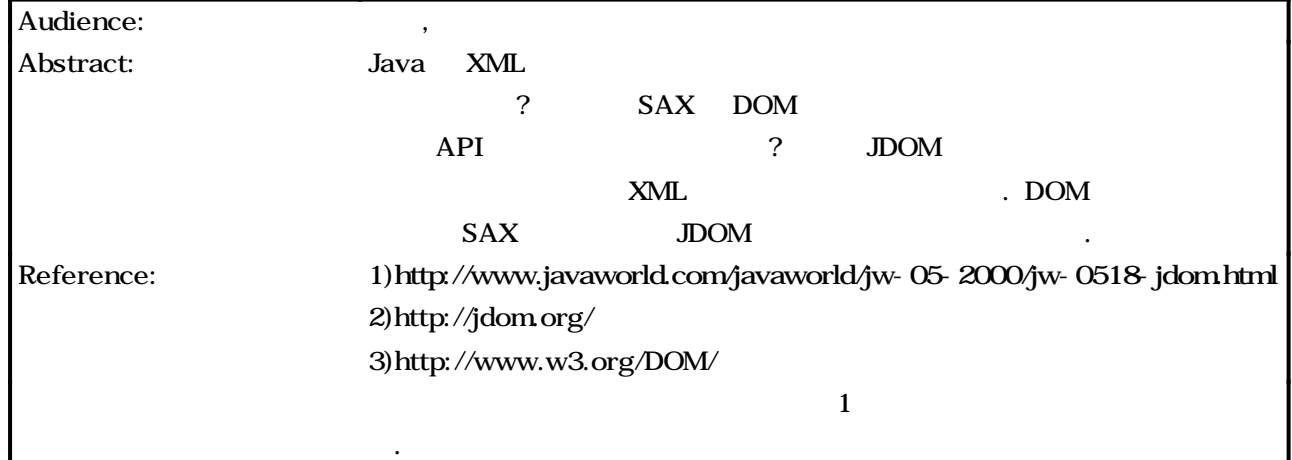

## **Document Approvals**

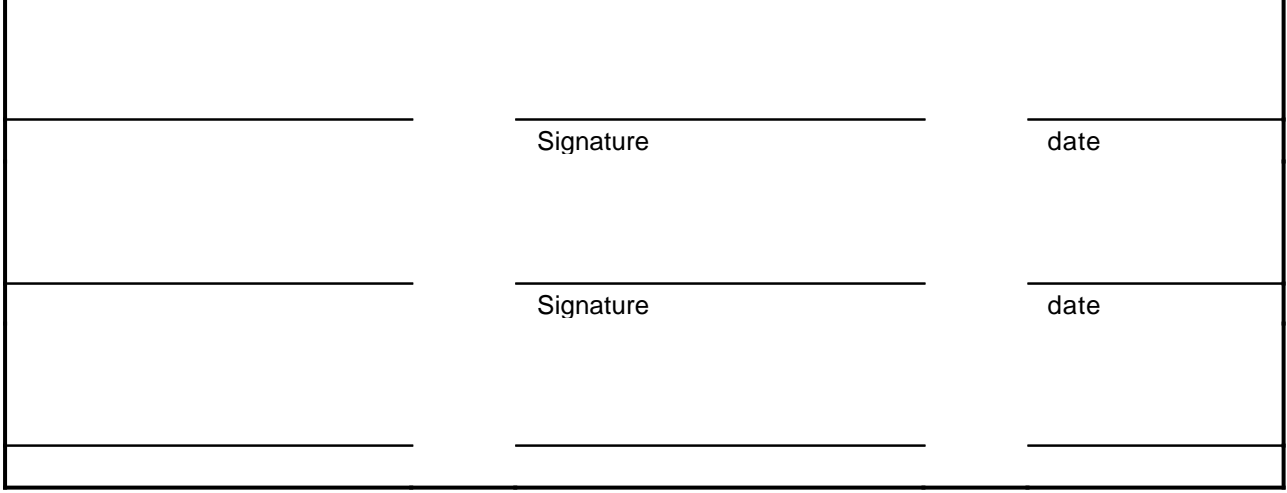

#### **Revision History**

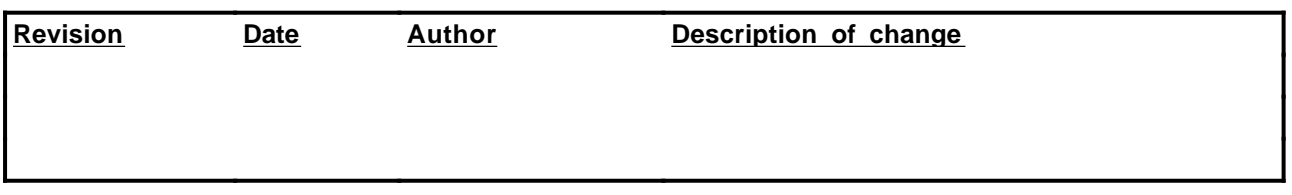

# **Table of Contents**

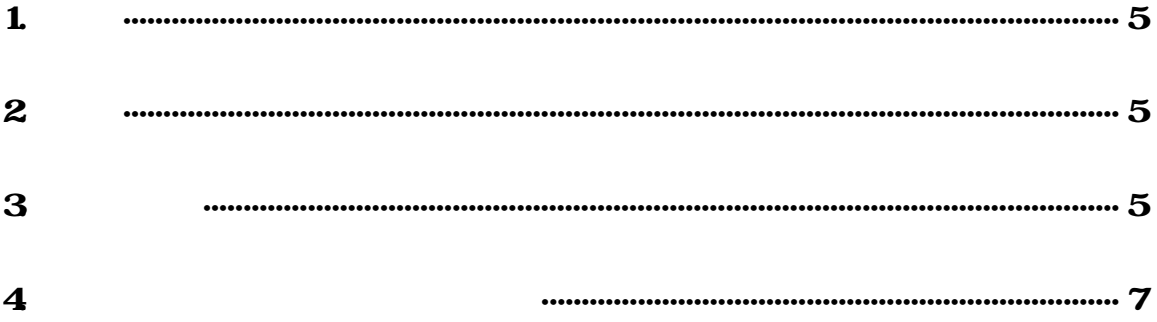

1

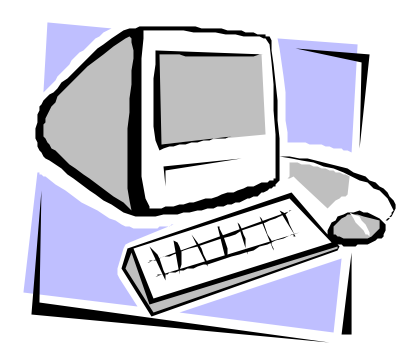

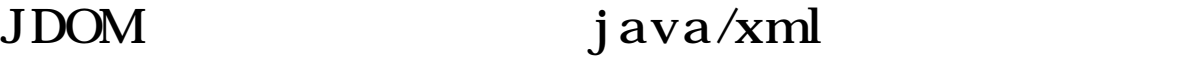

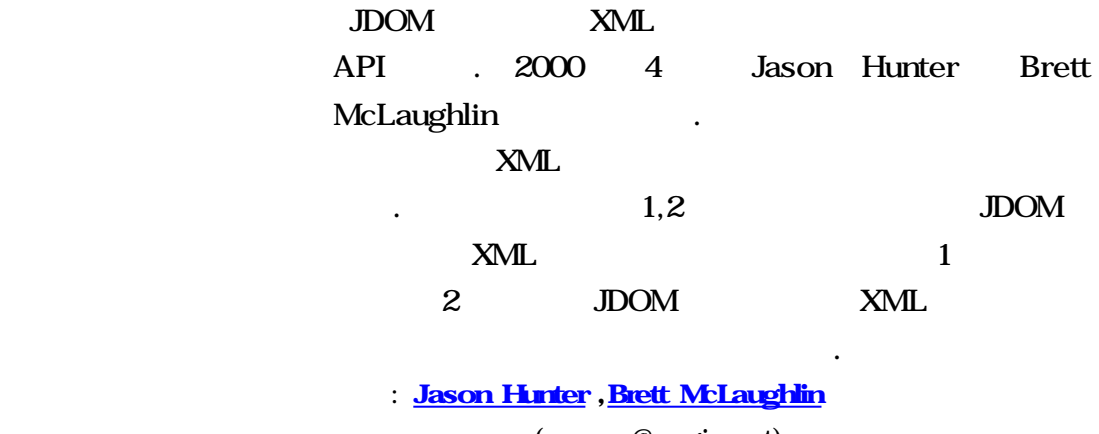

: (csecau@orgio.net)

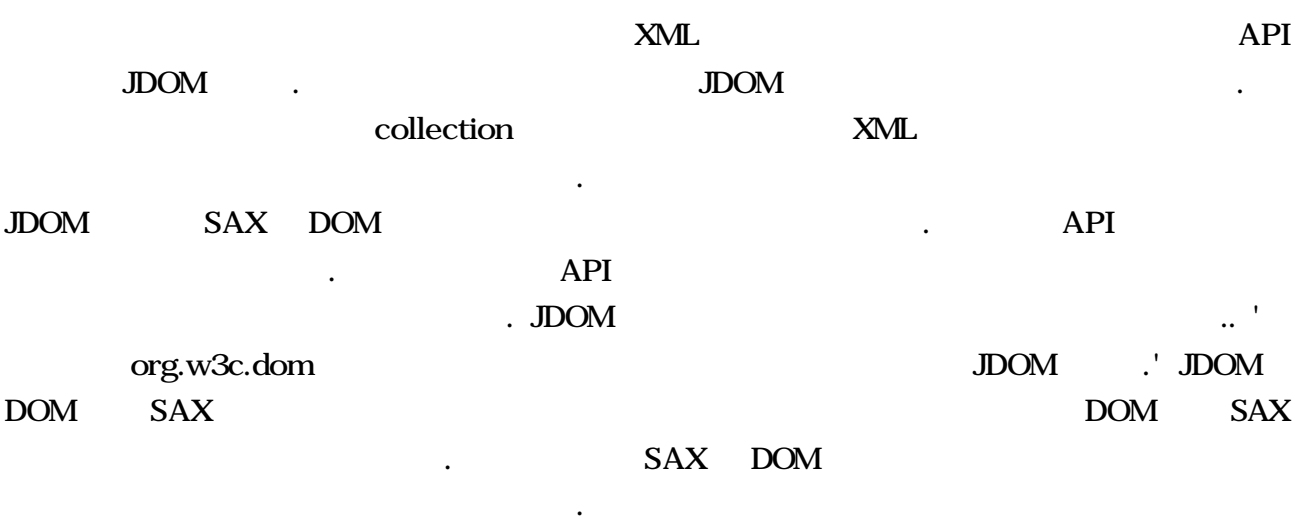

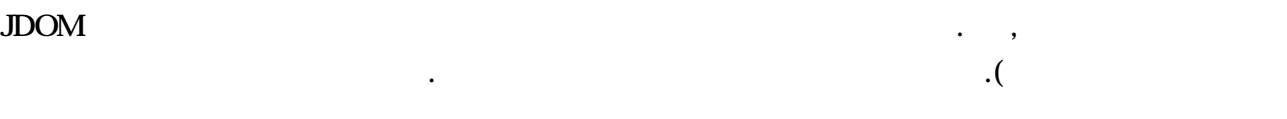

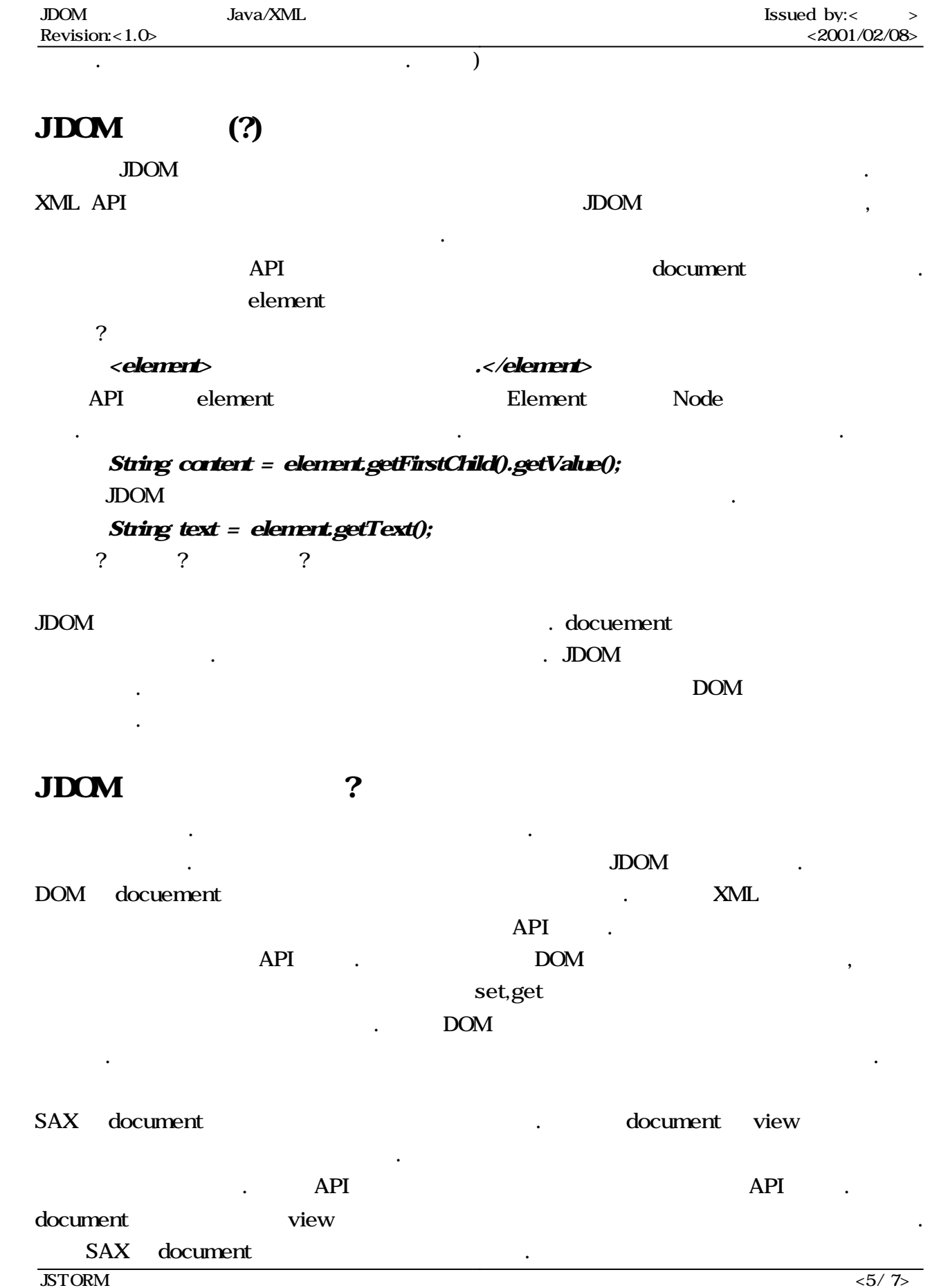

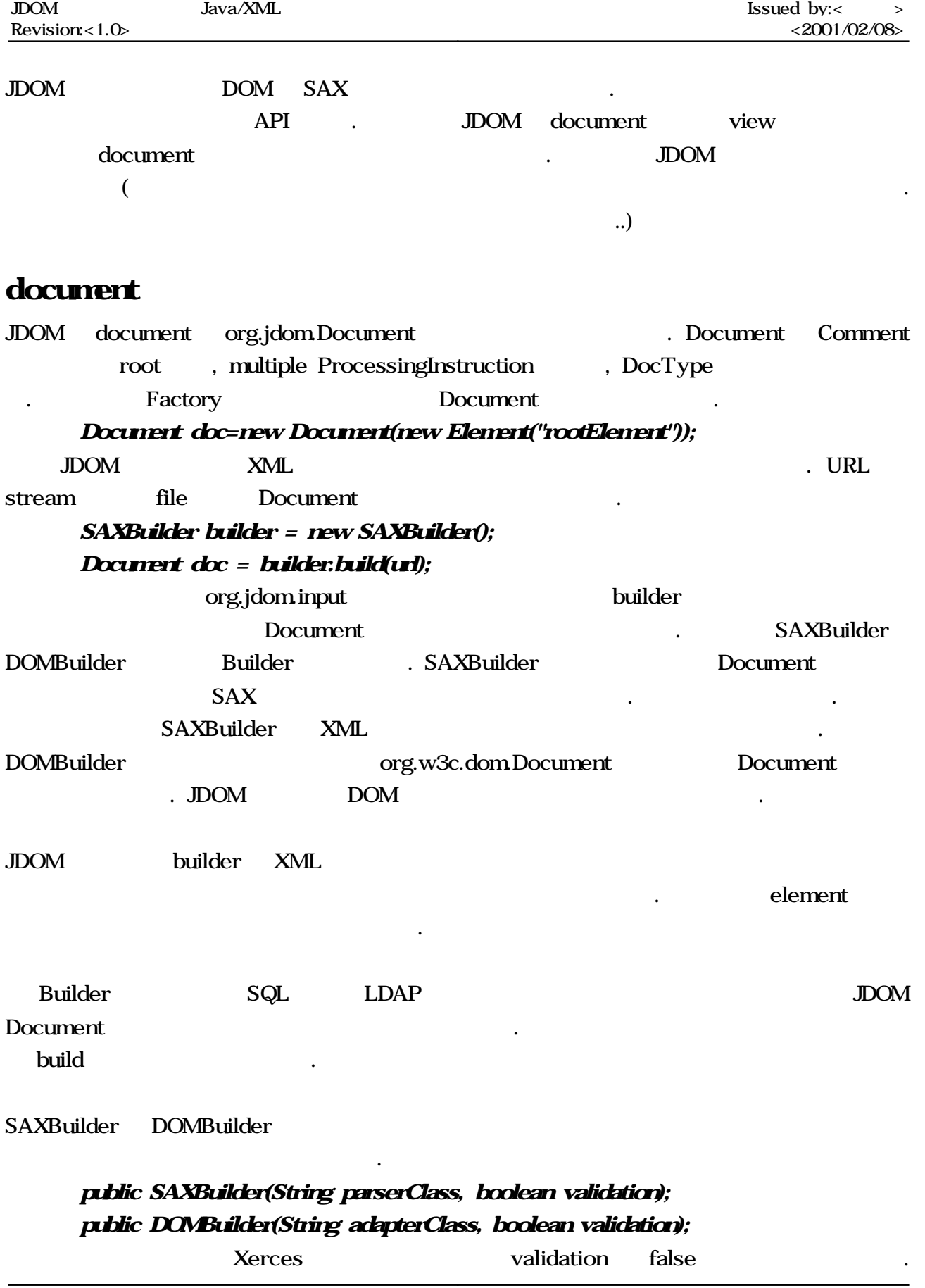

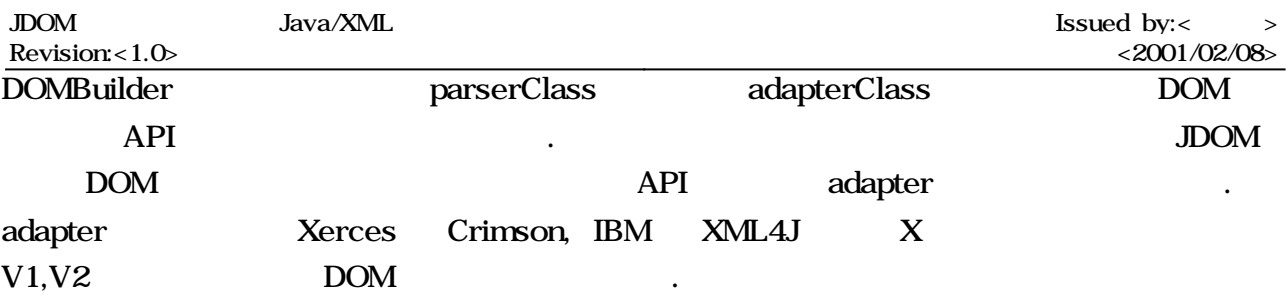

#### Document

예제입니다.

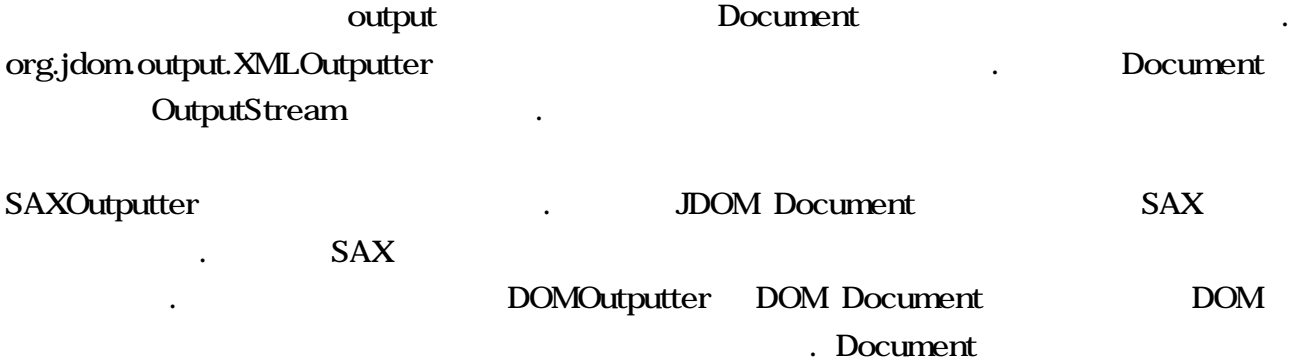

```
XMLOutputter outputter = new XMLOutputter();
 outputter.output(doc, Systemout);
xML x
```
import javaio\*; inport orgjdom\*; import org.jdom.input.\*;  $imput$   $argid$ *moutput* $*$ ;

```
public class PrettyPrinter {
  public static void main(String[] args) {
        // Assume filename argument
        String filename = args[0];
```
try {

// Build the document with SAX and Xerces, no validation SAXBuilder builder = new SAXBuilder(); // Create the document Document doc = builder.build(new File(filename));

// Output the document, use standard formatter

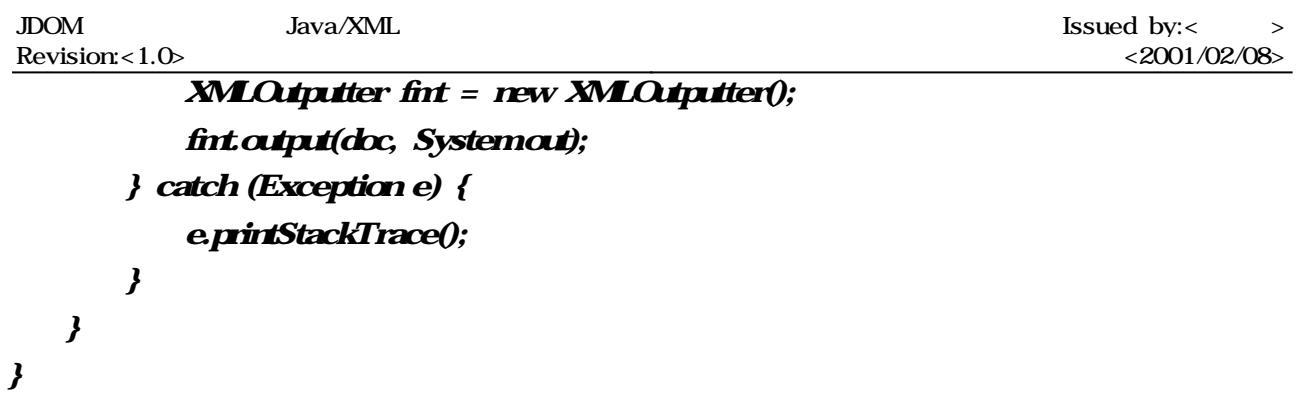

# DocType

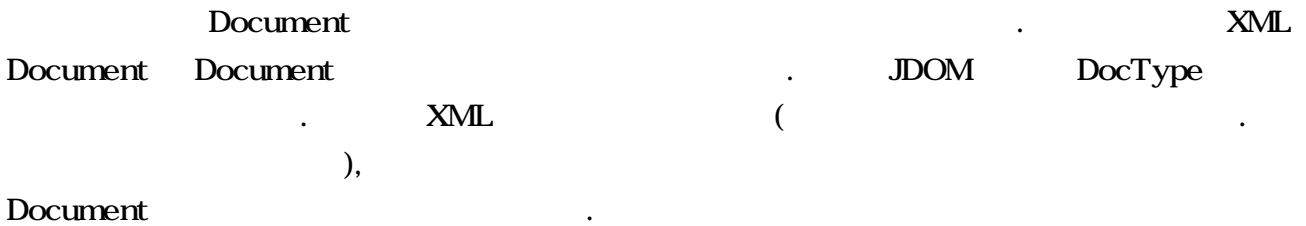

#### <!DOCTYPE html PUBLIC "-//W3C//DTD XHTML 1.0 Transitional//EN" "http://www.w3.org/TR/xhtml1/DTD/xhtml1-transitional.dtd">

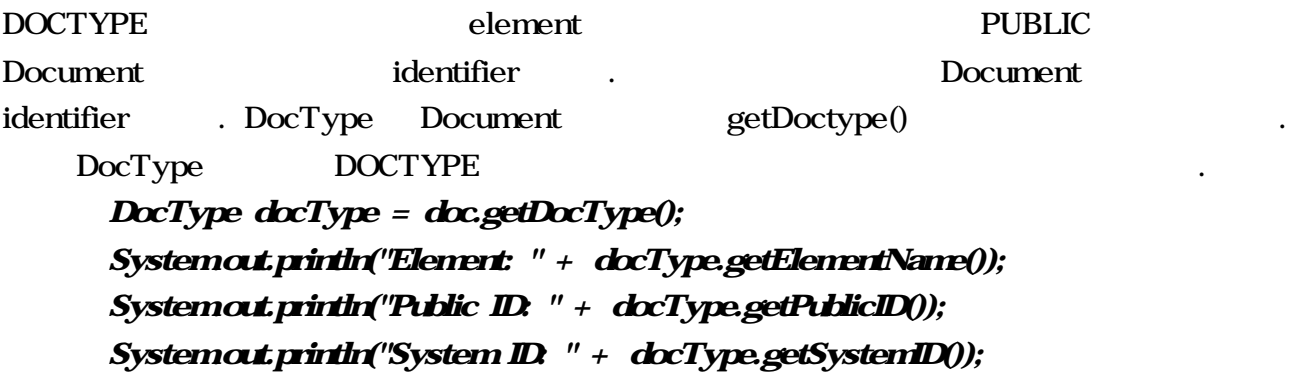

# element

..

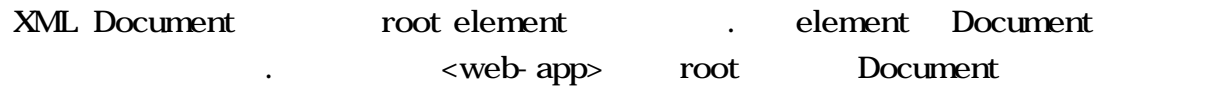

<web-app id="demo"> <description>Gotta fit servlets in somewhere!</description> <distributable/> </web-app> Document root element .

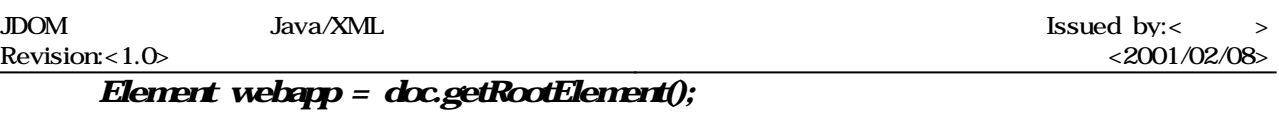

Element ( id), , Element 모습 되었네요.

# (Playing with children)

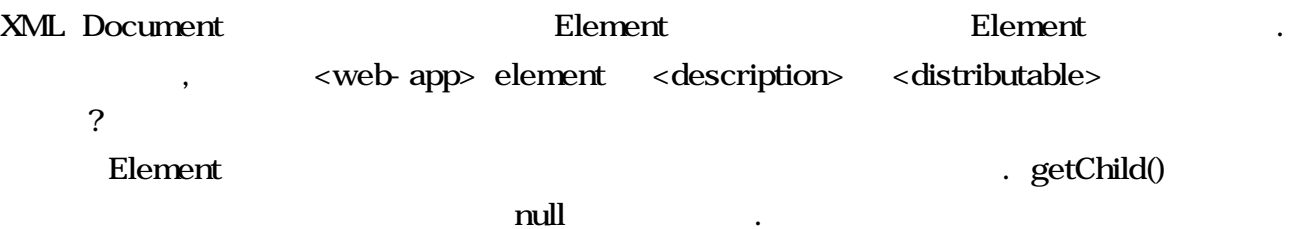

List getChildren(); // return all children List getChildren(String name); // Element getChild(String name); //

// Get a List of all direct children as Element objects List allChildren = element.getChildren();  $\alpha$ t.println("First kid: " + ((Element)allChildren.get(0)).getName());

 $\mathcal N$  Get a list of all direct children with a given name List namedChildren = element.getChildren("name");

/\* 하니 욕하는 거 같군 ... ? 그래 새끼보 낫죠

// Get a list of the first kid with a given name Element kid = element.getChild("name"); XML Document getChild() element  $xm$  $\langle 2xnt \rangle$  version="1.0"?> <linux:config>

<gui>

 $\langle \sin \theta \rangle$ 

예제 들어드립니다.

<window-manager> <name>Enlightenment</name>

 $<$ version>0.162 $<$ /version>

</window-manager>

 $\langle$  - etc - - >

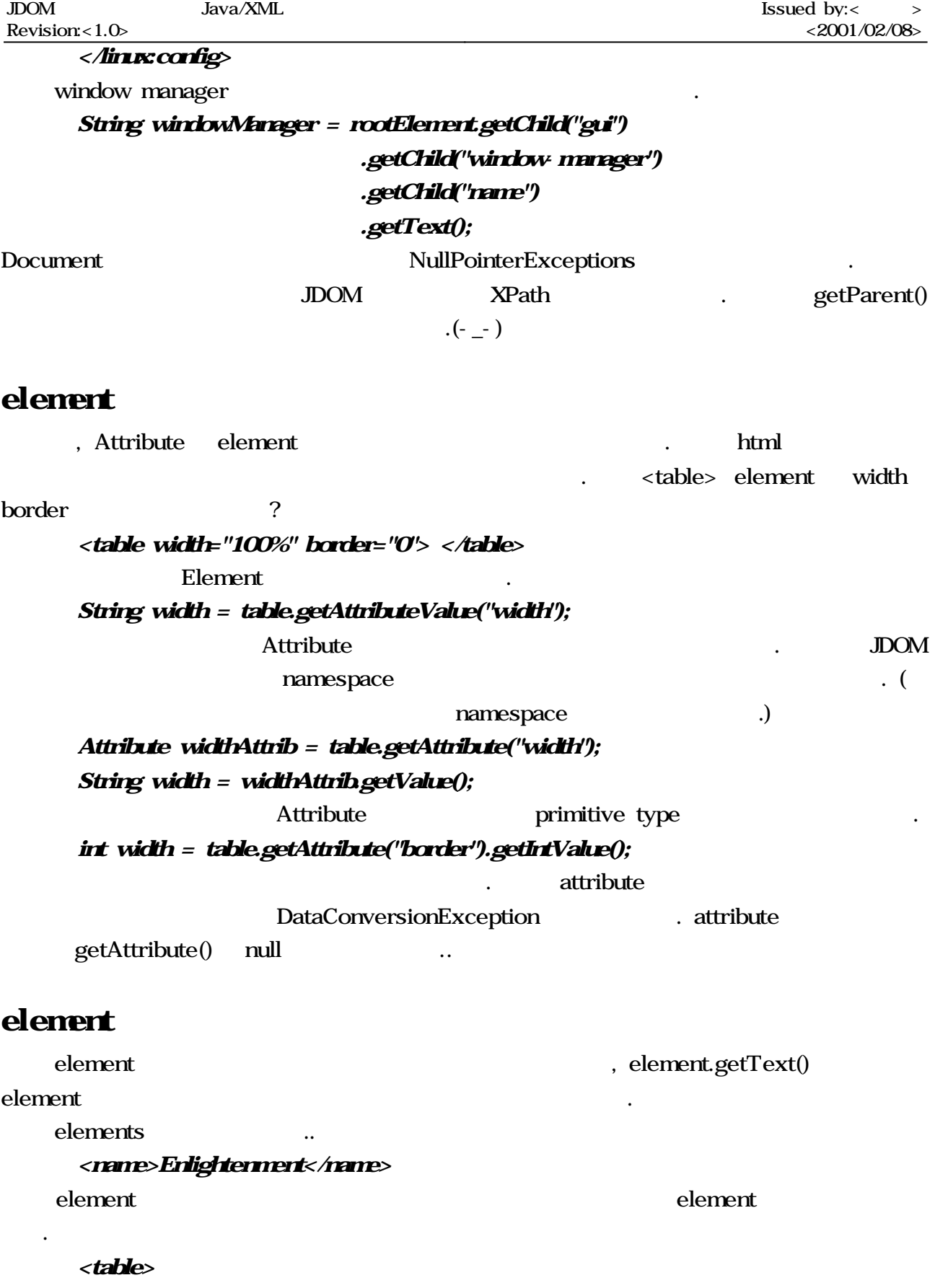

 $\langle \cdot | \cdot \rangle$  Some comment  $\cdots$ 

 $JSTORM$   $<10/7$ >

있죠.

..

Revision: <1.0> <2001/02/08> Some text <tr>Some child</tr> <?pi Some processing instruction?> </table> 그래서 다음 내가 되는 것이다. 그래서 다음 가지 않는 것이 아니다. String text = table.getText();  $\mathcal{N}$  "Some text" Element tr = table.getChild("tr");  $\#$  <tr> child 간단 표준적 방법이 . 출력 해야 , Element 내용 얻어야 Element getMixedContent() Element , Element List element. List mixedContent = table.getMixedContent(); Iterator i = mixedContent.iterator(); while  $(i.$ hasNext $(i)$  {  $Objecto = inext();$ if (o instanceof Comment) { // Comment has a toString()  $output\n"Comment\n" + o$ ; }else if (o instanceof String) {  $output\nu$ "String: " +  $o$ ); }else if (o instanceof ProcessingInstruction) { out.println("PI:"+ ((ProcessingInstriction)o).getTarget()); }else if (o instanceof Element) {  $\alpha$ t.println("Element: " + ((Element)o).getName()); } } (Processing instructions) (processing instruction:PI) XML Document  $\mathcal{N}_{\text{R}}$ 

<?cocoon-process type="xslt"?>

target data . target data data . getTarget() getData()

Cocoon xml

String target =  $pi$ getTarget();  $\# \text{cocos}$ 

JDOM Java/XML

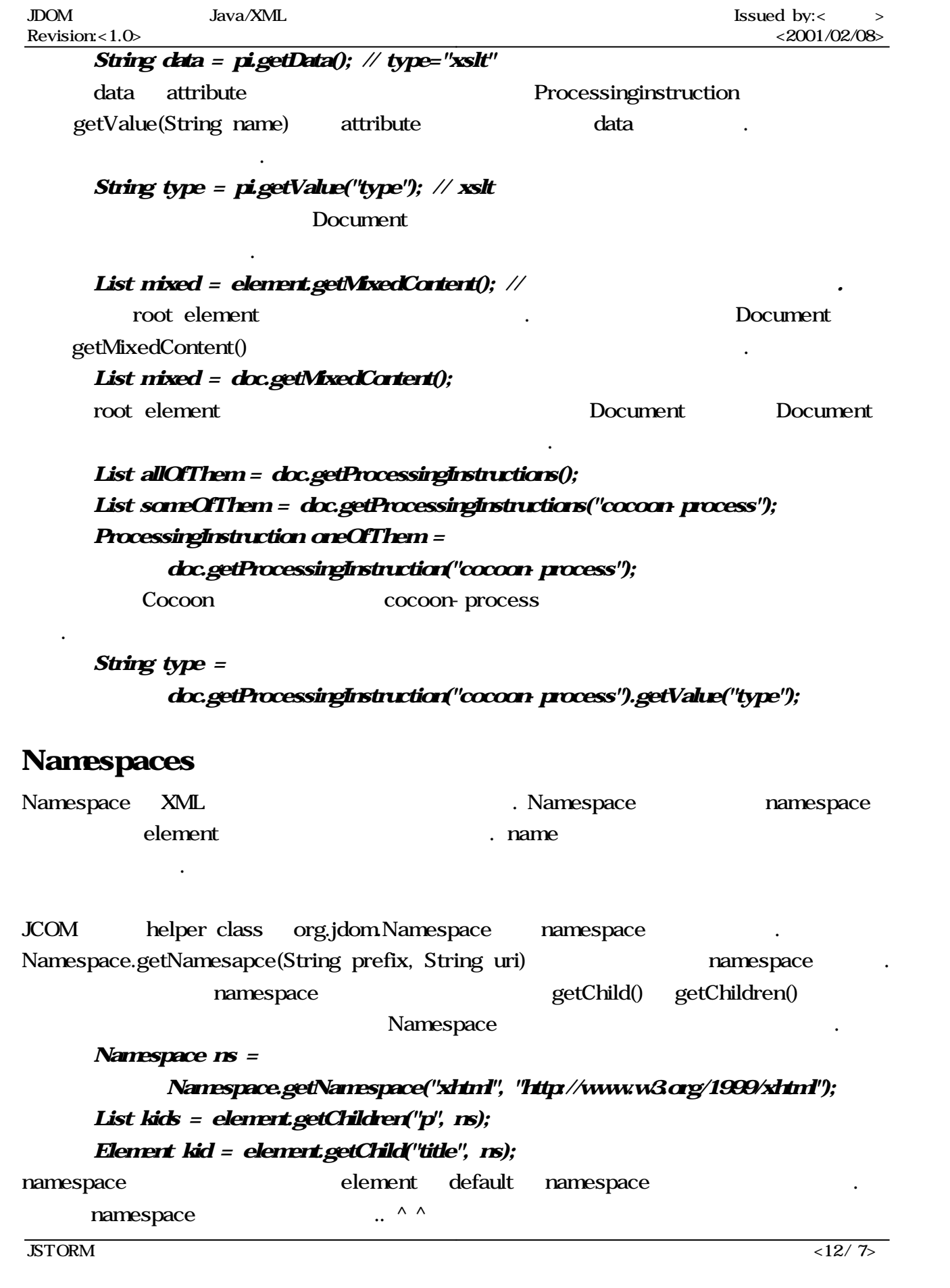

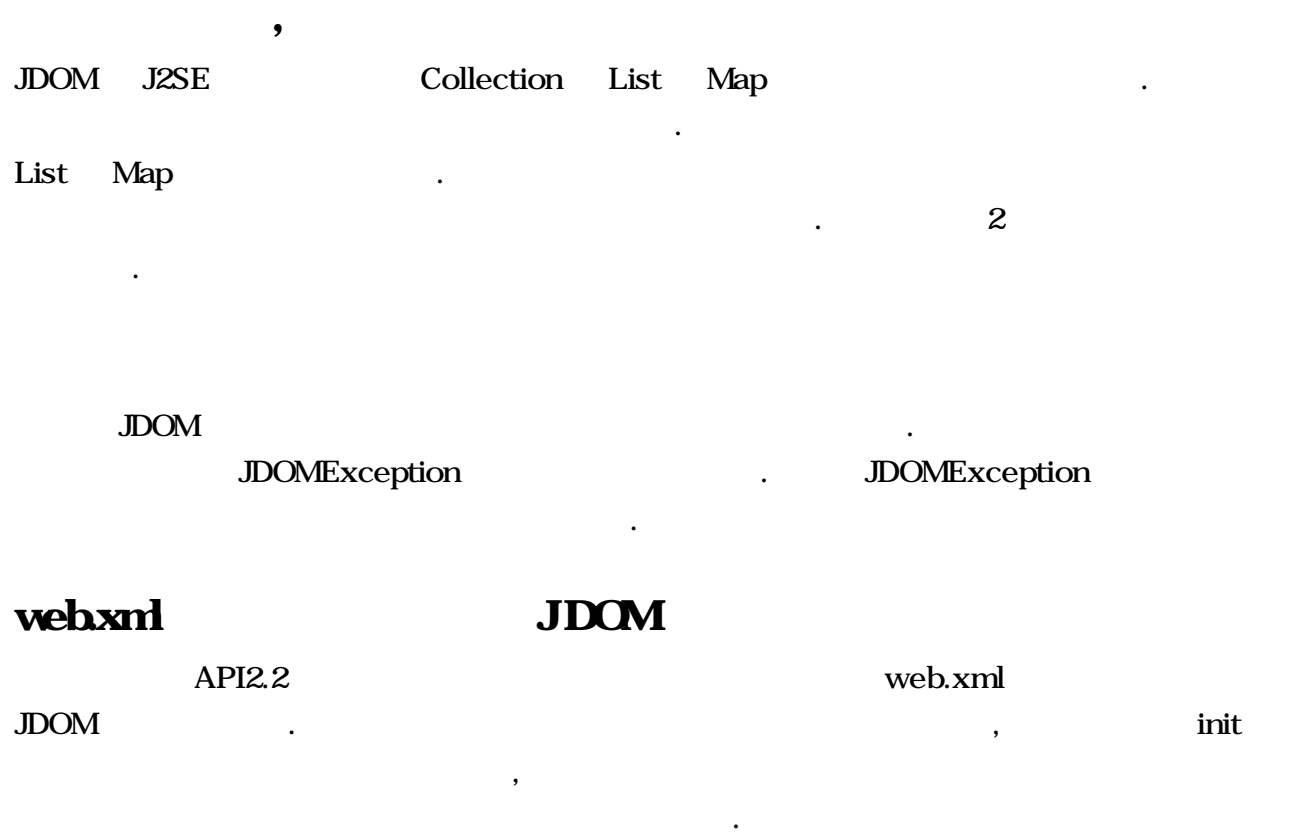

web.xml

 $\langle 2x$ ml version="1.0" encoding="ISO-8859-1"?>

#### <!DOCTYPE web-app

PUBLIC "- //Sun Microsystems, Inc.//DTD Web Application 2.2//EN" "http://java.sun.com/j2ee/dtds/web-app\_2.2.dtd">

#### <web-app>

<servlet>

<servlet-name>snoop</servlet-name>

<servlet-class>SnoopServlet</servlet-class>

</servlet>

<servlet>

<servlet-name>file</servlet-name>

<servlet-class>ViewFile</servlet-class>

#### <init-param>

<param-name>initial</param-name>

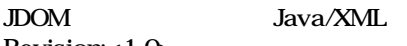

Issued by: $\langle \rangle$ Revision:<1.0> <2001/02/08>

<param-value>1000</param-value> <description> The initial value for the counter  $\langle$ ! - optional  $\cdots$ </description>  $<$ *init-param* </servlet> <servlet-mapping> <servlet-name>mv</servlet-name> <url-pattern>\*.wm</url-pattern> </servlet-mapping>  $<$ distributed $\lozenge$ 

<security-role> <role-name>manager</role-name> <role-name>director</role-name> <role-name>president</role-name> </security-role> </web-app>

```
This WAR has 2 registered servlets:
        snoop for SnoopServlet (it has 0 init params)
        file for ViewFile (it has 1 init params)
This WAR contains 3 roles:
        manager
        director
        president
This WAR is distributed
JDOM
```

```
import javaio*;
import java.util.*;
import orgjdom*;
imput argidcomingut.*;
import org.jdom.output.\ddot{\phantom{a}};
```
public class WarReader {

```
public static void main(String[] args) {
 PrintStream \alphaut = System\alphaut;
 if (args.length != 1 && args.length != 2) {
    out.println("Usage: WarReader [web.xml]");
   return;
 }
  try {
    // Document building
    SAXBuilder builder = new SAXBuilder(false);
    Document doc = builder.build(new File(args[0]));
    // Get the root element
    Element \, root = doc.getRootElement();// Print servlet information
    List servlets = root.getChildren("servlet");
    \alphat.println("This WAR has "+ servlets.size() + " registered servlets:");
    Iterator i = servlets.iterator();
    while (i.hasNext()) {
      Element servlet = (Element) i.next();
      \alphat.print("\t" + servlet.getChild("servlet-name")
                              . getText() +" for"+ servlet.getChild("servlet-class")
                              .getText());
      List initParams = servlet.getChildren("init-param");
      out.println(" (it has " + initParams.size() + " init params)");
    }
    // Print security role information
    List securityRoles = root.getChildren("security-role");
    if (securityRoles.size() == 0}
      out.println("This WAR contains no roles");
```

```
}
  else {
    Element securityRole = (Element) securityRoles.get(0);
    List roleNames = securityRole.getChildren("role-name");
    \alphat.println("This WAR contains " + roleNames.size() + " roles:");
    i = roleNames.iterator();
    while (i.hasNext()) {
      Element e = (Element) i.next();
      \textbf{output} \textbf{m}' \cdot \textbf{t}' + \textbf{e} getText());
    }
  }
  // Print distributed information (notice this is out of order)
  List distrib = root.getChildren("distributed");
  if (distrib.size0 = 0 {
    out.println("This WAR is not distributed");
  } else {
    out.println("This WAR is distributed");
  }
} catch (Exception e) {
  e.printStackTrace();
}
                                   End of Document
```
}

}